עמוד 1 מספר בחינה:

עמוד 1 מתוך 17 מספר סידורי: \_\_\_\_\_\_\_ מספר ת"ז: \_\_\_\_\_\_\_\_\_\_\_\_\_\_\_\_\_\_\_\_\_\_\_\_\_\_

# **בחינה בתוכנה 1**

סמסטר א' תשע"ו, מועד א', 2 בפברואר 2015 2016ליאור וולף, ברית יונגמן, לנה דנקין

משך הבחינה שלוש שעות.

יש להניח שהקוד שמופיע במבחן הוא בגרסה 7java*,* אלא אם כן צויין אחרת בשאלה.

יש לסמן את התשובה הטובה ביותר בתשובון. לא יינתן ניקוד על סימון תשובה בטופס הבחינה או במחברת הבחינה.

יש לנמק את התשובות המצריכות נימוק בטופס הנימוקים המצורף בלבד – נימוקים בגוף הבחינה לא יתקבלו. נימוק חסר או לא נכון עלול לגרום לאי קבלת נקודות על שאלה גם אם התשובה המסומנת היא הטובה ביותר. המקום המיועד לנימוקים בטופס מספיק לתשובות תמציתיות.

יש לצרף את טופס המבחן למחברת הבחינה. מחברת ללא טופס עזר תפסל. תשובות במחברת הבחינה לא תיבדקנה.

יש למלא מספר סידורי (מספר מחברת) ומספר ת"ז על כל דף של טופס הבחינה.

אסור השימוש בחומר עזר כלשהו, כולל מחשבונים או כל מכשיר אחר פרט לעט.

© כל הזכויות שמורות למחברים. מבלי לפגוע באמור לעיל, אין להעתיק, לצלם, להקליט, לשדר, לאחסן במאגר מידע, בכל דרך שהיא, בין מכנית ובין אלקטרונית או בכל דרך אחרת כל חלק שהוא מטופס הבחינה.

בהצלחה!

### **.1 שאלה 1 )4 נק'(**

```
התבוננו בקוד הבא והקיפו את הטענה הנכונה:
```

```
public final class A {
       protected int a;
       public A(int a){
              this.a = a;
              System.out.println("Created new A");
       €
       public void setA(int a){
              this.a = a;
       \mathcal{F}\mathcal{E}public class B {
       private A a;
       public B(A \t a){
              this.a = a;
              System.out.println("Created new B");
       \mathcal{F}public static void main(String [] args){
               B b = new B(new A(3){
                      public void setA(int a){
                              this.a = this.a + a;
                      }
               \});
       \mathcal{F}\mathcal{F}
```
א. יודפס:

Created new A

Created new B

ב. יודפס:

Created new B

Created new A

ג. יודפס:

Created new B

ד. שגיאת קומפילציה

עמוד 3 מספר בחינה:

# **.2 שאלה 2 )4 נק'(**

השאלה הבאה מתייחסת לקוד הבא. התבוננו בקוד והקיפו מה יודפס למסך.

```
String s1 = new String("hello");
String s2 = new String ("hello");
String s3 = "hello";String s4 = "hello";System.out.print(s1.equals(s2)+"");
System.out.print(s1.equals(s3)+"");
System.out.print(s1 == s2 + "");
System.out.print(s1 == s3 + " ");
System.out.print(s4 == s3);
```
- true true false false true .א
- true true true false true .ב
- true true false false false .ג
- false true false false true .ד

```
.3 שאלה 3 )4 נק'(
```
השאלה הבאה מתייחסת לקוד הבא. מה יודפס?

```
String input = " hey 1 hey 2 hey red hey blue ";
Scanner s = new Scanner(input).useDelimiter(" hey ");
while (s.hasNext())System.out.println(s.nextLine());
s.close();
Scanner s2 = new Scanner(input).useDelimiter(" hey ");
System.out.println(s2.nextInt());
System.out.println(s2.next());
s2.close();
                                                                                            א.
                                     hey 1 hey 2 hey red hey blue
                                     1
                                     \overline{2}.
                                                                                            ב.
                                     12 red blue
                                     1
                                     \overline{2}ג.
                                     hey 1 hey 2 hey red hey blue
                                     1
                                     hey
                                                                                            ד.1 2 red blue
                                     1
                                     hey
```
.4 **שאלה 4 )4 נק'(** נתונה הפונקציה הבאה:

```
public static void func(List<String>lst){
       for (String str : lst){
               try{
                       System.out.print(str.toLowerCase());
               \mathcal{F}catch (NullPointerException e){
               \mathcal{F}finally{
                       System.out.print("!");
               \mathcal{Y}€
       System.out.println("\n");
\mathcal{E}
```
איזה פלט יתקבל עבור הקריאה לפונקציה עם הרשימה הבאה? Arrays.asList("a", null, "b")

- א. תודפס המחרוזת !a ואחרי יזרק חריג מהפונקציה. במידה והקורא החיצוני לא טיפל בחריג, תודפס הודעת שגיאה.
	- ב. תודפס המחרוזת !a
	- ג. תודפס המחרוזת b!a
	- ד. תודפס המחרוזת !b!a
	- ה. תודפס המחרוזת !b!!a

# .5 **שאלה 5 )4 נק'(**

התבוננו בקוד הבא: מה יקרה?

```
1.public class CurrentClass {
2.public static void myPublicStaticMethod() {
3.System.out.println("In myPublicStaticMethod");
\Delta.
       \mathcal{F}5.private void myPrivateMethod() {
6.
              System.out.println("In myPrivateMethod");
7.\mathcal{F}public static void main(String[] args) {
8.
              myPublicStaticMethod();
9.
10.
              CurrentClass.myPrivateStaticMethod();
              CurrentClass currentClass = new CurrentClass();
11.
12.currentClass.myPrivateMethod();
13.currentClass.myPublicStaticMethod();
14.\mathcal{F}15.}
```
- א. שגיאת קומפילציה בשורה 10
	- ב. יודפס:
- In myPublicStaticMethod In myPrivateMethod In myPrivateMethod In myPublicStaticMethod
- ג. יודפס: In myPublicStaticMethod In myPrivateMethod In myPublicStaticMethod
	- ד. שגיאת זמן ריצה

# .6 **שאלה 6 )4 נק'(**

הקיפו את הטענה הנכונה:

- א. שדות סטטים מאותחלים עם טעינת המחלקה, יש עותק יחיד בתכנית, ונגישים ממתודות סטטיות ומתודות מופע.
- ב. שדות סטטים מאותחלים עם טעינת המחלקה, יש עותק יחיד בתכנית, ונגישים ממתודות סטטיות בלבד.
	- ג. שדות סטטים מאותחלים עם יצירת אובייקט, יש עותק יחיד בתכנית, ונגישים ממתודות סטטיות בלבד.
- ד. שדות סטטים מאותחלים עם יצירת אובייקט, יש עותק עבור כל מופע, ונגישים ממתודות סטטיות ומתודות מופע.

# **.7 שאלה 7 )4 נק'(**

התבוננו בקוד הבא וענו מה יקרה

```
public interface Shape {
       public double getArea();
\mathcal{F}public class Square implements Shape {
      private int edge;
      public Square(int i) {
              edge = i;€
      public double getArea() {
              return edge*edge;
      \mathcal{F}\mathcal{F}public class Circle implements Shape {
      private int radius;
      public Circle(int i) {
              radius = i;
      }
      public int getRadius(){
              return radius;
      \mathcal{F}public double getArea() {
              return Math. PI*radius*radius;
      }
\mathcal{F}\sim . . .
1. public static void main(String [] args){
2.Shape shape1 = new Square(100);
       Shape shape2 = new Circle(50);
3.4.
       System.out.println( ((Circle) shape1).getRadius() );
5.
       System.out.println( shape2.getRadius() );
   \ldots
```
- א. תיזרק שגיאת זמן ריצה
- ב. שגיאת קומפילציה בשורה 4
- ג. שגיאת קומפילציה בשורה 5
- ד. שגיאת קומפילציה בשורה 4 ובנוסף שגיאת קומפילציה בשורה 5
- ה. שגיאת קומפילציה בשורה 5 ובנוסף, אם נשים את שורה 5 בהערה, תיזרק שגיאת זמן ריצה.

# **.9 שאלה 8 )4 נק'(**

```
כעת הניחו כי הממשק shape שונה באופן הבא: מה יקרה בהרצת התוכנית הבאה?
```

```
public interface Shape extends Drawable {
       public double getArea();
\mathcal{E}public interface Drawable {
      public void draw();
\mathcal{E}1. Shape[] shapes = new Shape[]{new Square(10), new
                                                    Circle(20), newSquare(100) };
2. for (Shape shape : shapes){
         System.out.println( shape.getArea());
3.\overline{4}.
         shape.draw();
5. \}\cdots
```
- א. אם נשים את שורה 4 בהערה, הקוד ירוץ וידפיס את השטח של כל צורה, אחרת שגיאת קומפליציה )ללא קשר האם והמחלקות המתאימות ממשות את המתודה )draw
- ב. במידה והמחלקות המתאימות ממשות את המתודה draw הקוד ירוץ, ידפיס את השטח ויקרא למתודה draw הממומשת במחלקה המתאימה.
- ג. במידה והמחלקות המתאימות מממשות את המתודה draw, אם נשנה את שורה 4 ל:

```
(Drawable)shape.draw();
```
הקוד ירוץ , ידפיס את השטח ויקרא למתודה draw הממומשת במחלקה המתאימה

- ד. במידה והמחלקות המתאימות ממשות את המתודה draw הקוד ירוץ, ידפיס את השטח ויקרא למתודה draw הממומשת במחלקה המתאימה, אחרת תהיה שגיאת זמן ריצה בשורה .4
	- ה. יש יותר מתשובה אחת נכונה

# **.11 שאלה 9 )4 נק'(**

לאחר מספר שכתובים של קוד קיים, נוצר מצב שבו מחלקה אבסטרקטית מכילה רק מתודות אבסטרקטיות. המתכנתת שעובדת על הקוד שוקלת להמיר את המחלקה האבסטרקטית למנשק (כלומר, במקום abstract class, להגדירה כ interface). סמנו את הטענה הנכונה ונמקו את בחירתכם:

- א. ניתן להמיר כל מחלקה אבסטרקטית שאינה מכילה מימוש במנשק והקוד יתמקפל כמו שהוא ללא שינוי אף שורת קוד באף מחלקה.
	- ב. ניתן להמיר כל מחלקה אבסטרקטית שאינה מכילה מימוש במנשק, אבל צריך לעדכן את הקוד של כל המחלקות היורשות.
- ג. ניתן להמיר כל מחלקה אבסטרקטית שאינה מכילה מימוש בנשק, אבל בתנאי שהיא לא מכילה מתודות פרטיות.
	- ד. יתכן מצב בו לא נוכל להמיר מחלקה אבסטרקטית למנשק, גם אם היא מכילה רק מתודות אבסטרקטיות.

עמוד 8 מספר בחינה:

## **.11 שאלה 11 )4 נק'(**

```
התבוננו בקוד הבא ובחרו את התשובה הנכונה:
```

```
Collection<String> stringCollection = new HashSet<String>();
stringCollection.add(new String("bye"));<br>stringCollection.add(new String("bye"));<br>stringCollection.add(new String("hi"));<br>stringCollection.add(new String("bye again"));
for(Iterator<String> iter = stringCollection.iterator();
    iter. has Next();String str = iter.next();
           if(str.equals("hi"))iter.remove();
\mathcal{Y}for(String str: stringCollection ){
         if(str.equals("hi"))stringCollection.remove("hi");
}
System.out.println(stringCollection.size());
```
- א. אם נחליף בסדר של שתי הלולאות, הקוד ירוץ ללא שגיאות ויודפס 2
- ב. אם נחליף בסדר של שתי הלולאות, ונשתמש באופרטור == במקום equals יודפס 3
	- ג. מבלי לשנות שום דבר בקוד, תיזרק שגיאת זמן ריצה
	- ד. אם נשתמש באופרטור == במקום equals יודפס 3 ללא קשר איזו לולאה באה קודם
		- ה. יש יותר מתשובה אחת נכונה

## **.12 שאלה 11 )4 נק'(**

```
בחנו את הקוד הבא והחליטו מה תוצאת ההרצה.
```

```
public class B extends A {
                public String someString = "B";
                public String getString(){
                      return someString;
                \mathbf{r}\mathbf{r}public class A {
                public String someString = "A";
                public String getString(){
                       return someString;
                \mathbf{r}public static void main(String args[]) {
                       A a = new A();
                       A b = new B();
                       B c = new B();
                       System.out.println( a.someString );
                       System.out.println(b.someString);
                       System.out.println( c.someString );
                       System.out.println( a.getString() );<br>System.out.println( b.getString() );
                       System.out.println( c.getString() );
                }
        \mathcal{F}א. AABABB
                                                             ב. ABBABB
                                                            ג. AABAAB
                                                             ד. ABBAAB
                                                      .13 שאלה 12 )4 נק'(
              עבור הקוד הבא, בחר את הטענה הנכונה ונמקו את בחירתכם.
1. public class A {
2.public void func() throws Exception{
               throw new Exception();
       \mathcal{Y}5.}
6. public class B extends A{
       public void func(){
               super.func();
       }
10.
       public static void main(String[] args){
               B b = new B();11.
12.b.func();
13.
       \mathcal{F}14. \}
```
 $3.$ 

 $4.$ 

7.

8. 9.

- א. קיימת שגיאת קומפילציה בשורה .3
- ב. קיימת שגיאת קומפילציה בשורה .6
- ג. קיימת שגיאת קומפילציה בשורה .7
- ד. קיימת שגיאת קומפילציה בשורה .8
- ה. קיימת שגיאת קומפילציה בשורה .12

עמוד 10 מספר בחינה:

## **.14 שאלה 13 )4 נק'(**

בחנו את הקוד הבא והחליטו מהי תוצאת הקומפילציה וההרצה:

```
public class A{
       public static void main(String args[]) {
              Parent parent = new Child();
       \mathcal{F}\mathcal{P}class Parent{
       public Parent(){
              AAA();
              BBB();
       ₹
       private void AAA(){
              System.out.printf("AAA parent");
       -7
       public void BBB(){
             System.out.println("BBB parent");
       }
}
class Child extends Parent{
      private void AAA(){
             System.out.printf("AAA Child %n");
       }
       public void BBB(){
             System.out.println("BBB Child ");
       }
\mathcal{F}א. מתקמפל ללא שגיאות ומדפיס:
                                          AAA Parent
                                            BBB Child
                            ב. מתקמפל ללא שגיאות ומדפיס:
                                            AAA Child
                                            BBB Child
                            ג. מתקמפל ללא שגיאות ומדפיס:
                                            AAA Child
                                          BBB Parent
                            ד. מתקמפל ללא שגיאות ומדפיס:
                                          AAA Parent
                                          BBB Parent
```
ה. שגיאת קומפילציה – ציינו באיזו שורה יש שגיאת קומפילציה והיא הסיבה לכך

## **.15 שאלה 14 )4 נק'(**

מתכנתת מימשה את המחלקה MyClass כלשהי כך שהמתודה hashCode מחזירה int רנדומי בין 0 ל .10 המימוש של equals תקין ומתחשב בכל שדות המחלקה. איזו תופעה לא יכולה להתרחש: נמקו תשובתכם.

- א. נוכל להכניס ל Set פעמיים 2 מפתחות 1key ו 2key המקיימים true)==2k(equals.key
- ב. כששולפים מפתח ששמור ב HashMap עם ערך כלשהו, נוכל לקבל תשובה שהמפתח לא קיים.
- ג. כששולפים מפתח ששמור ב HashMap עם ערך כלשהו, נוכל לקבל ערך לא נכון )ערך שמתאים למפתח אחר(
	- ד. שום דבר ממה שצויין.

## **.16 שאלה 15 )4 נק'(**

התבוננו בקוד הבא אשר נכתב ב 8Java:

```
public class HW implements Supplier<Integer> {
  private int i;
  public Integer get() {
          return + i;\mathcal{E}public HW (int initialvalue){
          i = initialvalue;
  \mathcal{F}public static void main(String[] args) {
    boolean selector = ??;
    if (selector){
         (Stream.generate(new HW(0))).limit(3).forEach(System.out::println);
         (Stream.generate(new HW(3))).limit(2).forEach(System.out::println);
    }
    else{(Stream.generate(new HW(0))).filter(s->(s<4)).forEach(System.out::println);
        (Stream.generate(new HW(3))).filter(s->(s<6)).forEach(System.out::println);
    \mathcal{Y}\mathcal{F}\mathcal{Y}
```
עבור אילו ערכים של selector יודפסו המספרים מ5..1? נמקו תשובתכם.

- א. עבור אף ערך
- ב. עבור TRUE בלבד
- ג. עבור FALSE בלבד
- ד. עבור TRUE וגם עבור FALSE

עמוד 12 מספר בחינה:

#### **.18 שאלה 16 )4 נק'(**

נתון הקוד הבא:

```
public class HelloWorld {
       private String string1 = 'A'';
       public String string2 = "B";
       public static String string3 = "C";public static void main(String[] args) {
             HelloWorld h = new HelloWIsarel();HelloIsarel w = new HelloIsarel();System.out.print(h.string1);
              System.out.print(h.string2);
              System.out.print(w.string2);
              System.out.print(h.string3);
              System.out.print(w.string3);
       \mathcal{F}\mathcal{F}public class HelloIsarel extends HelloWorld {
       private String string1 = "a";
       public String string2 = "b";
       public static String string3 = "c";\mathcal{F}
```
סמנו את התשובה הנכונה:

- א. הקוד לא מתקמפל
- ב. הקוד מתקמפל ומדפיס: ABbCc
- ג. הקוד מתקמפל ומדפיס: AbbCc
- ד. הקוד מתקמפל ומדפיס: Abbcc

עמוד 13 מספר בחינה:

#### **.21 שאלה 17 )4 נק'(**

```
נתון הקוד הבא:
```

```
public class SimpleRunnerTest {
       public static void main(String args[]) {
                                                       .22
              Thread t1 = new Thread(r);
              Thread t2 = new Thread(r);
              t1.start();
              t2.start();
       }
\mathcal{F}class SimpleRunner implements Runnable {
       int i=4;public void run() {
              for (int k = 0; k < 2; k++){
                      i - jSystem.out.print(i + "");
              \mathcal{Y}€
\mathcal{F}
```
איזה מבין הפלטים הבאים לא ניתן לקבל בהרצת קוד זה?

- א. 0 1 2 3
- ב. 0 1 3 2
- ג. 2 1 0 3
- ד. 0 2 1 3
- ה. כל הפלטים יכולים להתקבל בהרצת התוכנית.

# **.31 שאלה 18 )4 נק'(**

נרצה לממש enum באמצעות class עם בנאי פרטי, לדוגמא: את ה enum enum workingDaysEnum {*sun*, *mon*, *tue*, *wed*, *thu*}

**.31** נממש באמצעות המחלקה:

```
public class WorkingDays{
      String day;
      public final static WorkingDays sun = new WorkingDays("sun");
      public final static WorkingDays mon = new WorkingDays("mon");
      public final static WorkingDays tue = new WorkingDays("tue");
      public final static WorkingDays wed = new WorkingDays("wed");
      public final static WorkingDays thu = new WorkingDays("thu");
      private WorkingDays(String day){
             this.day = day;\mathcal{P}public String getDay(){
             return day;
      \mathcal{F}\mathcal{F}
```
האם מימוש זה פותר את בעיית בטיחות הטיפוסים אותה נועד לפתור ה enum ?נמקו תשובתכם.

א. כן.

עמוד 14 מספר בחינה:

# ב. לא

## **.32 שאלה 19 )4 נק'(**

בהמשך לשאלה ,18 מה יקרה אם נוריד את המילה final מהגדרת הקבוע mon, אך שאר הקוד של WorkingDays ישאר ללא שינוי? סמנו את התשובה הנכונה ונמקו תשובתכם.

- א. לא תהיה שום השפעה על השימוש במחלקה, אין צורך ב final באף אחד מהקבועים
	- ב. באמצעות קוד המשתמש במחלקה, נוכל לעדכן את mon כך שהביטוי mon.getDay.equals("fri") יהיה true
- ג. באמצעות קוד המשתמש במחלקה, נוכל לעדכן את mon כך ש sun == mon יהיה true.
	- ד. באמצעות קוד המשתמש במחלקה, נוכל לייצר מצב שבו mon != mon יחזיר true.

# **.33 שאלה 21 )4 נק'(**

ע"מ לכתוב לולאת each for על אובייקט מטיפוס חדש B ,B צריך:

- א. לממש את המנשק Iterable.
- ב. לממש את המתודות next ו hasNext.
	- ג. להחזיר שדה מסוג איטרטור.
- ד. לא ניתן לבצע לולאת each for על אובייקט שאינו יורש מאוסף וגם שאינו מערך.

# **.34 שאלה 21 )4 נק'(**

מהו היתרון של שימוש ב Comparator לעומת שימוש ב Comparable:

- א. חוסך בקוד.
- ב. מאפשר מיון של אותו האוסף לפי קריטריונים שונים
- ג. מאפשר להשוות בין אובייקטים מטיפוסים שונים, לעומת Comparable שמאפשר השוואה רק לאובייקט מאותו הסוג.
	- ד. כל התשובות נכונות.

# **.35 שאלה 22 )4 נק'(**

```
public class Box<Comparable> {
        private boolean compareTo(Box b) {
               return (this.y > b.y);
        \mathcal{F}double x = 0;
        double y = 0;
        public static void main(String[] args) {
               Box a = new Box();
               Box b = new Box\langle Integer \rangle();
               System.out.println(a.compareTo(b));
        \mathcal{F}\mathcal{F}
```
סמנו את התשובה הנכונה:

- א. הקוד מתקמפל ומדפיס false
- ב. הקוד מתקמפל ומדפיס את המספר true.
	- ג. הקוד אינו מתקמפל. הסבירו מדוע.
- ד. הקוד זורק שגיאת זמן ריצה מטיפוס ClassCastException. הסבירו מדוע.

# **.36 שאלה 23 )4 נק'(**

נרצה לממש מבנה נתונים של LRUMap. מבנה נתונים נתונים זה יהווה למעשה map לכל דבר, אך גודלה של המפה יהיה מוגבל (גודל זה יועבר כפרמטר לבנאי). כאשר נגיע לגודל המקסימלי של המפה, נמחק ממנה את המפתח אלינו ניגשנו הכי מזמן. לדוגמא, אם גודל המפה מוגבל ל 2 איברים, הכנסנו את המפתחות "a "ולאחריו "b". בהכנסת מפתח חדש נמחק את "a "כי את "b "הכנסנו אחריו. אם לאחר הכנסת "b "שלפנו את ערכו של "a", זה אומר שנעשה בו שימוש ולכן "b "יהיה המפתח שימחק מהמפה בהכנסת מפתח חדש. לצורך כך, עלינו להחזיר תור )Queue )שיחזיק את מפתחות המילון ויעדכן אותו כך שיהיו מסודרים לפי סדר הגישות אליהם )כל מפתח אליו ניגשנו יתווסף לסוף התור, את המחיקה נבצע מתחילת התור). שימו לב שעל מנת שמבנה הנתונים יעבוד באופן תקין, התור צריך להיות מסונכרן עם המפה באופן מלא )כלומר, כל מפתח המופיע באחד יופיע גם בשני( המחלקה LRU תירש מ HashMap. הבנאי שלה מקבל את מספר האיברים המקסימלי שנרצה להחזיר במפה והוא ממומש באופן הבא:

לנוחותכם, מצורפים פרטי המנשק של Map ו Queue בעמוד הבא.

```
public class LRUMap<K, V> extends HashMap<K, V>{
       Queue<K> queue;
       int mapSize;
       public LRUMap(int mapSize){
               this.queue = new ArrayDeque\langle \rangle;
               this.\text{mapSize} = \text{mapSize};\mathcal{F}}
```
אילו שירותים של HashMap לא נצטרך לדרוס במחלקה LRUMap ?נמקו תשובתכם. נמקו את תשובתכם.

- א. get
- ב. remove
	- ג. size
- ד. נצטרך לדרוס את כל המתודות האלה.

**.37 שאלה 24 )4 נק'(**

נתון המימוש של השירות put:

```
@Override
public V put(K key, V value){
        V prevVal = this.get(key);
       queue.add(key);<br>
\sumis.put(key, value);
            (queue.size() > cacheSize){
                this.remove(queue.poll());
        \,else{cheSize++;
        \rightarrowreturn prevVal;
\mathcal{Y}
```
תחת ההנחה ששאר השירותים של LRU ממומשים נכון, בחרו את התשובה הנכונה ונמקו תשובתכם.

- א. יתכן מצב שבו המפה תכיל יותר מ mapSize איברים.
- ב. יתכן מצב שבו נצטרך למחוק מהמפה איברים בהכנסת איבר חדש למרות שהיא מכילה פחות מ mapSize איברים.
- ג. במידה והוספנו באמצעות put יותר מ mapSize איברים, המפה תמיד תכיל יותר מ mapSize איברים, אלא אם כן ביצענו פעולות remove.
	- ד. המימוש תקין והאוסף יעבוד כנדרש.

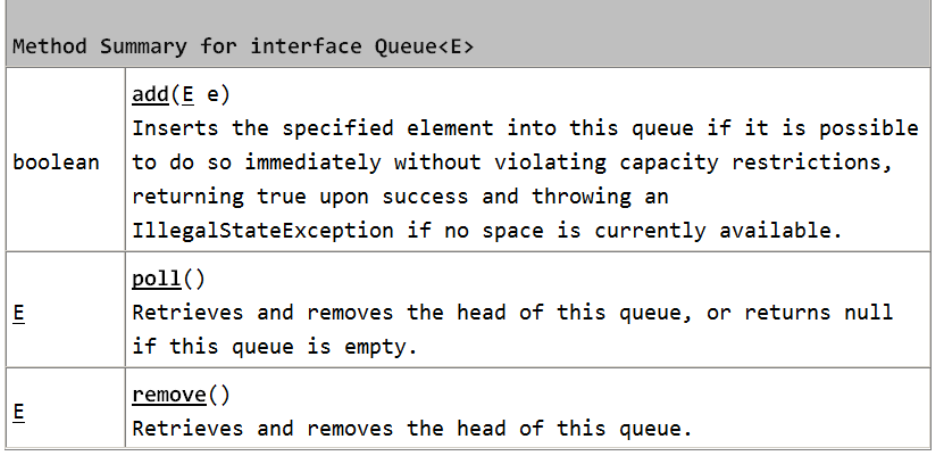

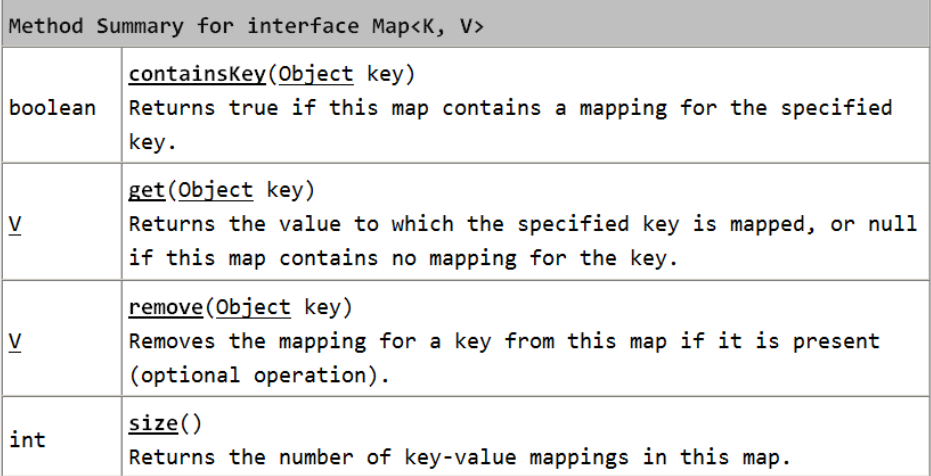

# **.25 שאלה 25 )4 נק'(**

הביטו בקטע הקוד הבא:

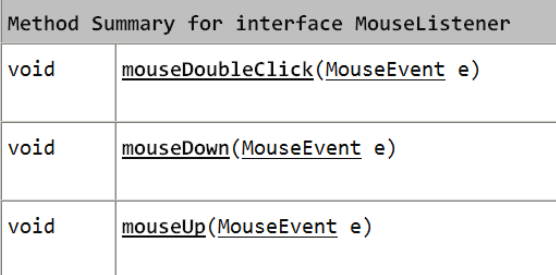

```
public class MouseListenerE implements MouseListener{
```

```
final Display d;
final Shell s;
public MouseListenerE() {
      d = new Display();s = new Shell(d);s.setSize(250, 200);s.setText("A MouseListener Example");
       s.open();
      s.addMouseListener(this);
      while (!s.isDisposed()) {
      if (!d.readAndDispatch())
                    d.sleep();
       J.
      d.dispose();
}
public void mouseDown(MouseEvent e) {
      //the code of this method is fine
      Label l = new Label(s, SWT.FLAT);l.setText("Mouse Button Down at:" + e.x + " " +l.setBounds(e.x, e.y, 150, 15);<sup>}</sup>
public void mouseUp(MouseEvent e) {
ł
public void mouseDoubleClick(MouseEvent e) {
public static void main(String[] args) {
    new MouseListenerE();
\mathcal{F}
```
- א. הקוד מתקמפל, רץ ומגיב לארועי לחיצה על עכבר.
	- ב. הקוד אינו מתקמפל. מדוע?
	- ג. הקוד מתקמפל ורץ, אך אינו מגיב לארועי עכבר.
	- ד. הקוד מתקמפל אך עף בזמן ריצה. הסבירו מדוע.

# **בהצלחה!**

 $\mathcal{F}$